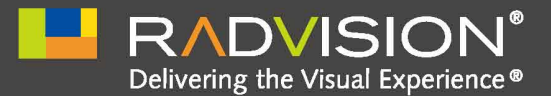

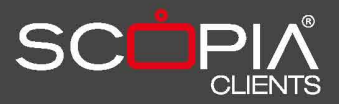

# **SCOPIA XT Telepresence网真**

依需定制化的浸入式网真

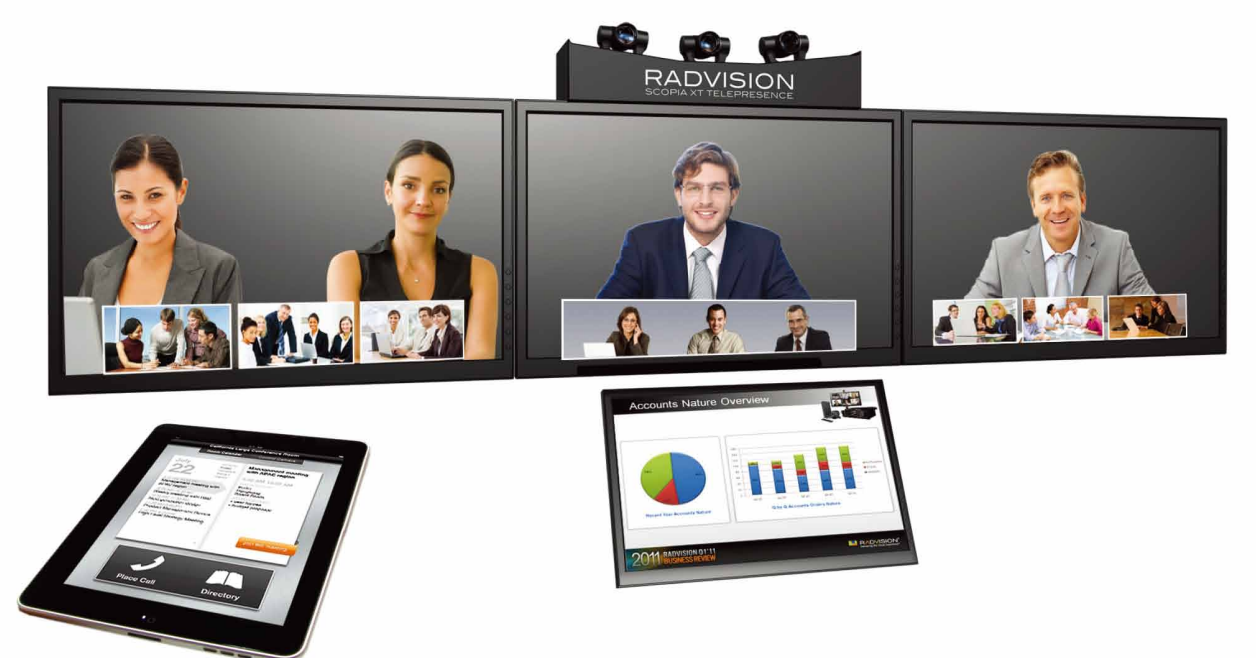

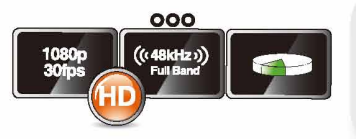

# 浸入式体验

集多项业界顶尖技术于一身的SCOPIA XT Telepresence可支持1080P全高清视频、48 KHz宽带音频交互及1080P 30fps数据共享, 整合打造浸入式的沟通体验, 犹如真实会议 一般。

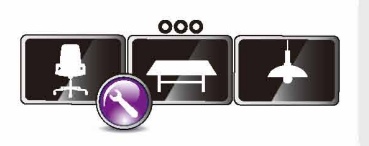

# 灵活定制

根据客户需求和会议室环境, RADVISION合作伙伴将用SCOPIA XT Telepresence为每位 客户打造一套个性化的浸入式网真系统,配合专业、强大的安装和校准工具实现无可比拟 的高质量体验,同时满足高性价比的要求。

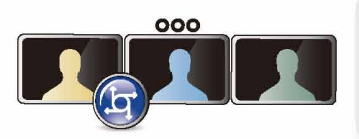

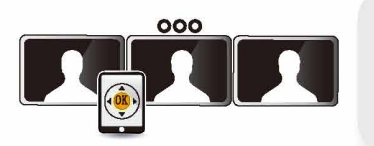

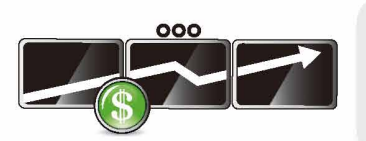

# 业界领先的互操作能力

SCOPIA XT Telepresence可与多个不同品牌的Telepresence系统同时实现互通互联,如 Cisco®/Tandberg®、Logitech®/LifeSize® 和Polycom®等, 还可与任意基本标准构建的视 频会议系统实现视频、音频及H.239标准的数据交互。

# iPad直观触控

对SCOPIA XT Telepresence的控制管理,可以采用在Apple iPad®上运行SCOPIA Control Multi-Touch™ 的方式, 如此直观、简单的操控完全不需要额外学习, 首次使用系 统的用户也可轻松地发起呼叫并管控整个会议。

# 突破性价格

SCOPIA XT Telepresence以前所未有的价格打破了网真市场的高价规则, 以远远低于竞 品的价格提供了高质量的浸入式视频交互体验,和强大的融合通信能力。

# SCOPIA XT Telepresence产品规格

# 系统细性

- · 3套SCOPIA XT1200视频会议系统, 3个网真许可
- 3个摄像头
- · Apple iPad®上运行的控制程序
- · Windows"计算机上运行的校准程序
- · SCOPIA iVIEW管理服务器, 附带GK许可
- · SCOPIA Desktop服务器, 附带软件许可
- 系统部署指导手册

#### 必需组件

• 3套SCOPIA XT1200视频会议系统

## 其他所需组件

- · 桌子、椅子, 摆放方案请参考RADVISION所提供的设计指南
- 3个显示设备(推荐50"及以上), 固定在墙上
- 音频放大器和扬声器 (或者显示设备已具有此功能)
- 一台iPad
- 一台投影设备或者第四台显示器, 用来实现数据协作
- 一合装有iVIEW和SCOPIA Desktop的服务器

#### 显示系统

- · 3个具有HDMI接口的高清视频显示器,可使用尺寸: 50"、55"、60"、
- 65",推荐尺寸: 65", (显示设备必须是同一型号、大小和分辨率) · 1个具有HDMI接口的高清数据显示器,可使用尺寸: 42 - 50", 分辨率 最高可达1920 x 1080

## 高清摄像头

- · 3个Sonv® EVI HD7摄像头
- 分辨率: 1920 x 1080
- · PTZ位置锁定工具
- 色影及离度校准
- 焦距修复
- · 简便的Windows计算机摄像头校准工具, 保障精准安装

## 视频

## 视频清晰度及格式

- 每路1080p (1920 x 1080), 需2 Mbps或更高
- 每路720p (1280 x 720), 需768 kbps或更高
- · 纵宽比: 16×9

## 視頻标准

- H.261、H.263、H.263+、H.264和H.239数据
- 视频输入
- 3 x HDMI摄像头输入(每路一个)
- · 1 x DVI-l计算机输入,包含DVI/XGA

## 视频输出

- \* 3 x HDMI高清视频输出(每路一个)
- \* 1 X HDMI输出, 可满足H.239数据协作

#### 音频 音频特性

- 2个三阵列全向数字麦克
- 静音按钮
- · 响应频率: 50 22,000 Hz
- 所有音频输入与输出都与主编解码器相连
- 音频标准
- G.711, G.722, G.722.1C, G.719和AAC-LD
- 音频输入
- \* 1 x SPDIF (RCA)
- $+ 1 \times$  Pod (RJ-11)
- 1×3.5 mm (1/8")输入接口 音频输出

# \* 1 x HDMI

- 1 x SPDIF (RCA)
- 1×3.5 mm (1/8")输出接口

## 用户界面

- \* Apple iPad上运行SCOPIA Control Multi-Touch"多点触控程序
- · Windows计算机上运行摄像头校准程序

#### Web管理

• 会议、呼叫、诊断和管理功能可通过以下工具访问: Internet Explorer \*7.0+, Firefox 3.0 \*+, Safari 3.0 \*+

#### 网络

- 共需6 12 Mbps带宽资源 (每路2 4 Mbps)
- 3个10/100/1000 Base-T全双工接口 (RJ-45)

#### 电源

• 3个100 - 240 VAC, 50-60 Hz, 最大2.5 A

#### RADVISION方案要求

- 两台SCOPIA XT Telepresence点对点通信时, 仅需附带GK许可的 SCOPIA IVIEW管理服务器和SCOPIA Desktop
- · SCOPIA XT Telepresence进行三点及多点通信时, 除需附带GK许可 的SCOPIA iVIEW管理服务器和SCOPIA Desktop外, 还需配备SCOPIA Elite MCU

SCOPIA Control可以用来控制Telepresence, 此软件可在 Apple App Store免费下载。 其他详细参数请参照SCOPIA XT1200。

## 关于RADVISION

作为全球领先IP、3G和IMS网络统一视频通信提供商,RADVISION(锐迪讯,纳斯达克:RVSN)的产品和技术获得了市场的高度认可。借助完整的标准视频通信全套<br>解决方案和语音、视频、数据及无线通信开发工具包,RADVISION正在推动着全球统一通信的进程。整合视频、语音、数据和无线通信的技术优势,RADVISION致力<br>于开发高清视频会议系统、创新的聚合移动服务,以及面向IP、3G及下一代IMS网络的、高度可扩展的视频桌面及会议室平台 术和理念的信息,敬请访问: blog.radvision.com。有关RADVISION的详细信息请访问: www.radvision.com.cn或致电400-650-9920。

RADVISION中国 地址: 北京市东城区朝阳门北大街6号首创大厦802室 (100027) 电话: +86-10-65528528 传真: +86-10-85283996 电子邮箱: infoCHINA@radvision.com

RADVISION亚太区总部 Suite 2901, 29/F China Resources Building 26 Harbour Road, Hong Kong +852-3472-4388; Fax: +852-2801-4071 Tel: Video: +852-2584 0079 General email: infoAPAC@radvision.com

本文件所包含信息可能会发生修改, 恕不另行通知。本文件未经特别许可不作为合同或许可证的一部分。RADVISION及微标是 RADVISION公司的注册商标。所有商标均经过验证。RADVISION公司保留一切权利。@2011 RADVISION Ltd.

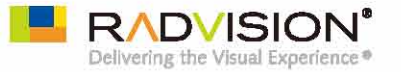